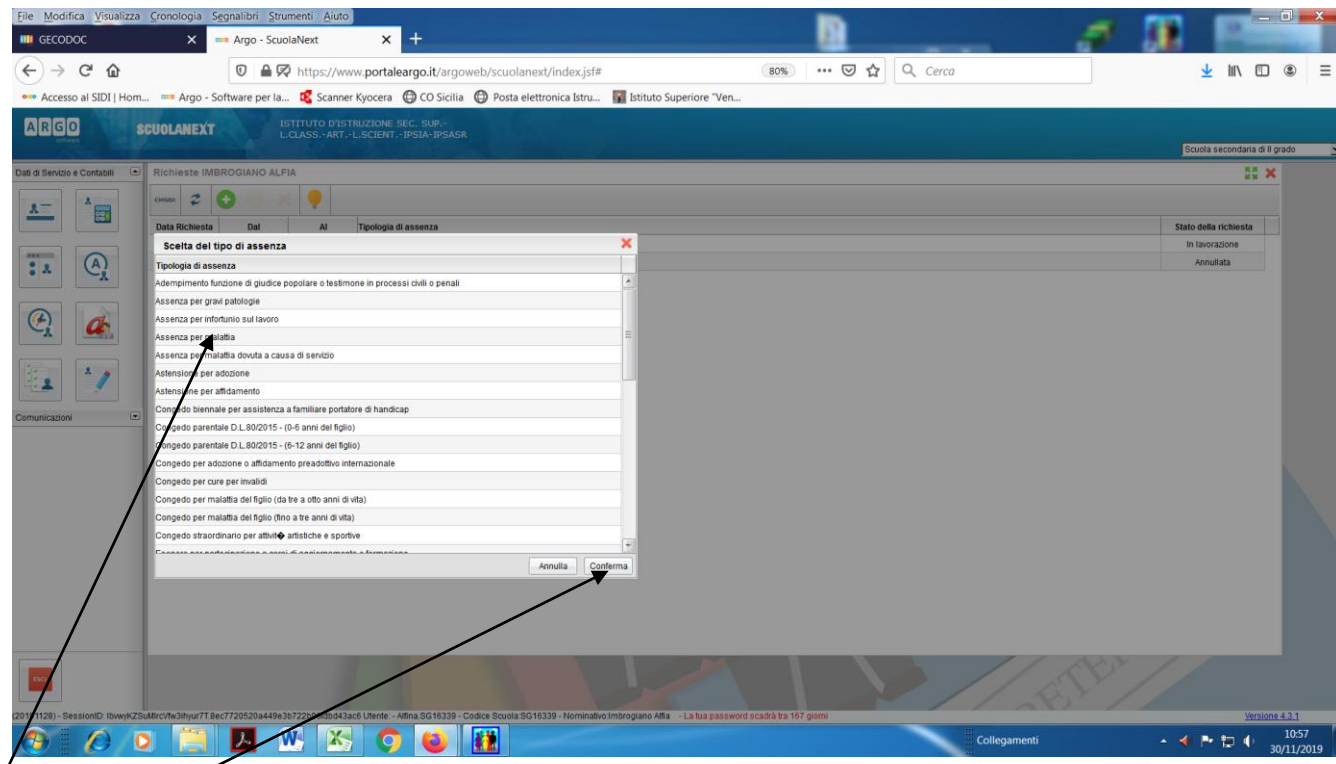

**Figura 1- scegliere il tipo di assenza che si desidera richiedere e successivamente confermare**